The copy filmed here has been reproduced thanks to the generosity of:

National Library of Canada

The images appearing here are the best quelity possible considering the condition and legibility of the original copy and in keeping with the filming contract specifications.

Original copies in printed paper covers are filmed beginning with the front cover and endihg on the last page with a printed or illustrated impression, or the back cover when appropriate. All other original copies are filmed beginning on the first page with a printed or illustrated impression, and ending on the last page with a printed or illustrated impression.

The last recorded frame on each microfiche shall contain the symbol  $\rightarrow$  (meaning "CON-TINUED"), or the symbol  $\nabla$  (meaning "END"), whichever applies.

Maps, plates, charts, etc., may be filmed at different reduction ratios. Those too large to be entirely included in one exposure are filmed beginning in the upper left hand corner, left to right and top to bottom, as many frames as required. The following diagrams illustrate the method:

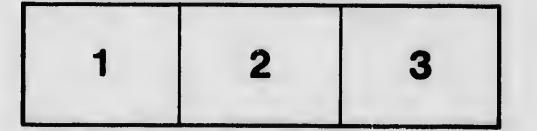

L'exemplaire filmé fut reproduit grâce à la générosité de:

.1

Bibliothèque nationale du Canada

Les images suivantes ont été reproduites avec le<br>plus grand soin, compte tenu de la condition et de la netteté de l'exemplaire filmé, et en conformité avec les conditions du contrat de filmage.

Les exempleires originaux dont la couverture en pepier est imprimée sont filmés en commencant par le premier plet et en terminant soit par la dernière pege qui comporte une empreinte d'impression ou d'illustration, soit par le second plet, selon le cas. Tous les eutres exemplaires origineux sont filmés en commençent per la première pege qui comporte une empreinte d'impression ou d'illustration et en terminant par la dernière pege qui comporte une telle empreinte.

Un des symboles suivants apparaître sur la dernière imege de chaque microfiche, seion le cas: le symbole —> signifie "A SUIVRE", le<br>symbole V signifie "FIN".

Les certes, pienches, tabieaux, etc., pouvent être filmés à des taux de réduction différents. Lorsque ie document est trop grend pour être reproduit en un seul siiché, il est filmé à partir de l'engie supérieur geuche, de gauche è droite, et de haut en bas, en prenant le nombre d'images nécesseire. Les diegremmes suivants illustrent la méthode.

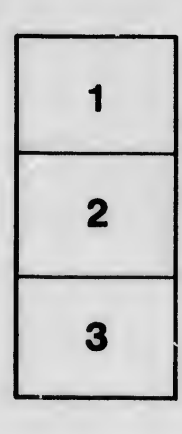

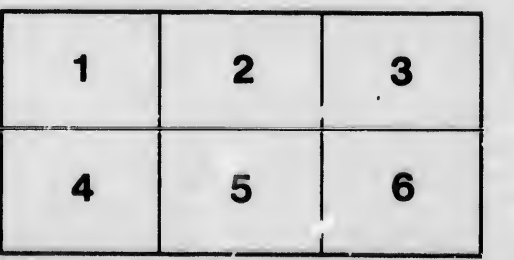

r e étails s du nodifier enu 14 ilmage

**rrata** to

pelure. n à

 $32X$